DINC Home DSearch Directories

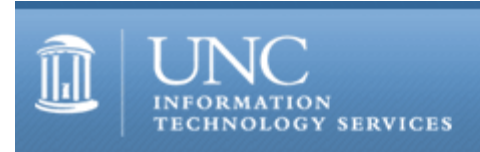

[ITS](http://its.unc.edu/) [Teaching and Learning](http://its.unc.edu/teac/)  $CII = Publications$  $CII = Publications$  [CIT](file:///G|/CDR/ITS_newsletter_archives/ITS_newsletters/archives/index.html)ations #8

# **CITations**

September 10, 1999 No. 8

*CITations* is a report featuring information technology-related news of interest to UNC-Chapel Hill faculty members, graduate instructors and the staff who support them. *CITations*, published twice a month, is an electronic service of the ITS Center for Instructional Technology.

[Important Change in Main Campus Email System](#page-0-0)  [Compass Database Steers You to Campus IT Resources](#page-1-0)  [New Microsoft Office 2000 Workshop](#page-1-1) [Digital Library Week Events](#page-1-2) [Scholarly Communication Working Group Meeting](#page-1-3) [Resources for Teaching and Learning with Technology](#page-2-0) [Professors "Stressed" by Computer Technologies](#page-2-1) **[ITRC Tip: Set PowerPoint Slide Times](#page-2-2) [ITRC Tip: Customizing Windows Explorer](#page-2-3)** [NC State's 4th Annual Instructional Technologies \(IT\) Expo](#page-3-0) [Conference Announcements](#page-3-1) [1999 CITations Publication Schedule](#page-3-2) [How to Subscribe or Unsubscribe to CITations](#page-4-0)

<span id="page-0-0"></span>IMPORTANT CHANGE IN MAIN CAMPUS (ATN) EMAIL SYSTEM

ATN is planning a change to the main campus email system on September 27, 1999.

How will these changes impact you?

1. If you have a desktop or laptop computer that you ONLY use on the campus network (campus offices, labs, residence halls, etc.) these changes will not impact you. You do not need to make any changes to your email client (Mulberry, Outlook, Messenger, Siren).

2. If you have a desktop machine at home or a laptop that you bring back and forth to campus, you will need to check the configuration of your email client because this change may prevent you from sending email. For most of the email clients used on campus this is a simple process. Directions for making any required changes are available at <http://help.unc.edu/techsupp/mailrelay.html>

You may make any required changes at any time before September 27th; you need not wait until we make the server change.

If you are faculty or staff, ATN strongly recommends that you contact your departmental IT support person prior to making any changes since that person can help you make this change.

If you are a student or do not have an IT support person, please contact 962-HELP if you need assistance with the instructions on the mail relay Web page.

Though we recognize that the ability of our customers to send email from off-campus through smtp.unc.edu was a tremendous convenience, this feature has unfortunately been used by spammers to send millions of junk mail messages around the world. Because of this abuse, several sites around the world refuse to accept email from unc.edu until we make this change.

For more technical information about this change, please refer to<http://help.unc.edu/techsupp/mailrelay.html>

Judd Knott, Director, ATN Academic Computing Systems

# <span id="page-1-0"></span>COMPASS DATABASE STEERS YOU TO CAMPUS IT RESOURCES

Where can I find out about campus multimedia classrooms? Who has a digital camera that I can borrow to create course materials? Who should I contact to help me incorporate Web resources into my lectures? The answers to these and other information technology-related questions can be found in the Compass database. Compass is an online directory that helps put campus resources and expertise at your fingertips. You can use Compass in your office or at home through any computer connected to the Web. You can browse the directory by subject or search by keyword. Access Compass at <http://compass.unc.edu/>

Compass is sponsored by the Technology in Context Consortium. Members include: Academic Affairs Library, Academic Technology and Networks Training Center, Center for Instructional Technology, Center for Teaching and Learning, Health Sciences Library, Institute for Research in Social Science, Office of Information and Communications, and Proposal Development Initiative. For more information about the Consortium link to <http://www.unc.edu/faculty/tic/>

# <span id="page-1-1"></span>NEW MICROSOFT OFFICE 2000 WORKSHOP

On September 23 and September 29, the ATN Training Center is offering the "Microsoft Office 2000 Features" demonstration and discussion workshop. This workshop will introduce you to the newest features (and drawbacks) of the Microsoft Office suite. Among other things, you will learn about

- the newest, Web-integrated publishing and document-sharing features;
- **If** the general features of the Office suite, including the new and improved ClipBoard and
- the specific features of each Office suite (Premium, Professional, etc.)

For more information, see<http://help.unc.edu/training/schedule/schedule.html#featured> or check out other ATN Training Center offerings at<http://help.unc.edu/training/>

# <span id="page-1-2"></span>DIGITAL LIBRARY WEEK EVENTS

Digital libraries are garnering considerable attention in business, government, and academe. The School of Information and Library Science at UNC-Chapel Hill has a strong research program in digital libraries and aims to build new partnerships with other academic units, agencies, and corporations in the RTP. To foster discussion of digital library issues and generate interest in digital library research, the Interaction Design Laboratory in SILS has planned a weeklong set of events for October 18-22, 1999.

Digital Library week will include three days of brown bag lunch discussions on selected topics, a full-day symposium on video retrieval evaluation, and a lecture. The events scheduled for the week are posted at [http://ils.unc.edu/idl/events/Digital\\_Library\\_Week\\_Schedule.htm](http://ils.unc.edu/idl/events/Digital_Library_Week_Schedule.htm)

Titles of the brown bag discussions are

"Building and Managing Digital Libraries to Support the Humanities" "XML and Digital Libraries" "Digital Libraries to Support Teaching and Learning."

The week will end with the 1999 Henderson lecture on "Books, Bytes, and Bucks: When Can We Privatize Digital Libraries?" given by Michael Lesk, Director of the Division of Information and Intelligent Systems, National Science Foundation.

Please note that the brown bag lunches and Lesk's lecture are open to the campus community, but the Thursday symposium (Video Retrieval Evaluation Symposium) is open by invitation only. Information on obtaining access to the symposium is at [http://ils.unc.edu/idl/events/Symposium\\_Overview.htm](http://ils.unc.edu/idl/events/Symposium_Overview.htm)

# <span id="page-1-3"></span>SCHOLARLY COMMUNICATION WORKING GROUP MEETING

You are invited to attend the September brown bag lunch meeting of the UNC-Chapel Hill Scholarly Communication Working Group. This month's discussion topic is "Perspectives on E-Reserves: Views from the Library, the Publisher, the Author, and the Classroom Instructor." New technologies have created some new dilemmas for libraries, publishers, authors, and classroom instructors. We will discuss the development and use of e-reserves in the university setting, exploring the different points-of-view of the participants.

When: Tuesday, September 14, 1999, 12:00 noon-1:00 p.m. Where: Davis Library Conference Rooms, 2nd Floor

#### ITS Teaching and Learning: CITations #8

For more information about the Scholarly Communication Working Group, see their Website at [http://ils.unc.edu/schol](http://ils.unc.edu/schol-com/)[com/](http://ils.unc.edu/schol-com/)

# <span id="page-2-0"></span>RESOURCES FOR TEACHING AND LEARNING WITH TECHNOLOGY

The Faculty Information Technology Advisory Committee (FITAC) is a standing committee of the Faculty Council. Its charge is to consider issues pertaining to the use of technology in teaching and other professional activities at UNC-Chapel Hill. One of its subcommittees, the Pedagogy Task Force, has identified research related to teaching and learning that is either applicable to teaching with technology or specific to effective teaching with technology. This list of relevant sources is available on the Web at<http://www.unc.edu/fitac/ptf-resources.html>

For more information about FITAC, see their Website at<http://www.unc.edu/fitac/>

# <span id="page-2-1"></span>PROFESSORS "STRESSED" BY COMPUTER TECHNOLOGIES

From the *San Jose Mercury News*, August 29, 1999:

Trouble Teaching Old Professors New Tricks

Results from a mailed survey of 34,000 faculty members at 378 institutions of higher learning indicate that 67% of the survey respondents feel regular stress keeping up with information technology. Only 35% use the Internet to conduct research and 38% use information technology to create classroom presentations. One professor says, "I just don't have the time. I don't have time to use everything they come up with." Faculty stress contrasts sharply with student nonchalance. Noting that 80% of freshmen at UCLA arrived last year with their own computers, a spokesman from that university says, "We are seeing a generation that has practically grown up with computers as a part of everyday life."

The full article is available at <http://www.sjmercury.com/svtech/news/breaking/merc/docs/042906.htm>

Thanks to Professor Gregory Newby, School of Information and Library Science, for bringing this article to our attention.

#### <span id="page-2-2"></span>ITRC TIP: SET POWERPOINT SLIDE TIMES

Here's a quick tip for Power Point users:

In PowerPoint 97, you can set slide times while rehearsing so that the slides will advance automatically during the actual presentation. With your PowerPoint presentation open, follow these steps:

- (1) Go to the SLIDESHOW menu and select Set Up Show
- (2) In the Slides section, choose the range of slides you want to rehearse
- (3) Go to the SLIDESHOW menu and select Rehearse Timings

During the Rehearse mode, a timer runs in the foreground allowing the speaker to set the time needed for each slide in the presentation. Click the ADVANCE button when enough time has elapsed for the current slide.

After setting the time for the final slide, PowerPoint will prompt you to save the slides. Choose YES and YES again to review the presentation in Slide Sorter view.

# <span id="page-2-3"></span>ITRC TIP: CUSTOMIZING WINDOWS EXPLORER

Here's another Windows time saving tip:

The Windows Explorer opens, by default, at the root of the C drive. However, you can customize Windows Explorer to open to any drive and folder on your computer. For example, let's configure Explorer to open directly to the MP3 folder on drive D. Follow these steps:

- (1) Right-click the Start menu and choose Open.
- (2) Double-click the Programs icon.
- (3) Right-click the Windows Explorer shortcut and choose Properties.
- (4) Click the Shortcut tab.

#### ITS Teaching and Learning: CITations #8

(5) In the Target text box, type: explorer.exe /n,/e,D:\,D:\MP3

(6) Click Apply and OK.

This procedure also works on Windows 9x and NT 4 machines.

Thanks to Bryan Ayers in the Information Technology Response Center for making ITRC Tips available to CITations readers.

For more computing assistance, contact the Information Technology Response Center, Wilson Library, Suite 300 Walk-in Hrs: 7:30 a.m. to 5 p.m. Phone: 962-HELP - 24 hours Email: [help@unc.edu](mailto:help@unc.edu)

#### <span id="page-3-0"></span>NC STATE'S 4TH ANNUAL INSTRUCTIONAL TECHNOLOGIES (IT) EXPO

The NCSU IT Expo, sponsored by the NCSU Office of the Provost, is a day-long event open to all faculty, staff, and students. It is a place to showcase achievements and share ideas about how instructional technologies can be used to enrich the educational experience of students. UNC-Chapel Hill faculty and staff are invited to attend this event.

When: Wednesday, September 22, 1999, from 9:00 a.m. - 4:00 p.m. Where: McKimmon Center, NCSU Campus. There is no charge or pre-registration required. For more details see the Expo Web page at:<http://www.ncsu.edu/itexpo/>

#### <span id="page-3-1"></span>CONFERENCE ANNOUNCEMENTS

Here's a partial listing of some upcoming conferences, expos and workshops:

Web Design Denver '99 September 29 - October 1, 1999

Ethics of Electronic Information in the 21st Century Symposium October 7-10, 1999

Fifth International Conference on Asynchronous Learning Networks October 8-10, 1999

1999 UNC CAUSE Conference: Education in Partnership with Technology October 13-15, 1999

Distance '99: Learning, Teaching & Technology October 13-15, 1999

Online Learning '99 Conference and Exposition October 16-21, 1999

EDUCAUSE '99: Celebrating New Beginnings October 26-29, 1999

ASIS Annual Conference: Knowledge: Creation, Organization and Use October 31-November 4, 1999

SIGUCCS User Services Conference November 7 -10, 1999

Keep informed about technology conferences with the CIT's "Calendar of World-Wide Educational Technology-Related Conferences, Seminars, and Other Events." The calendar is on the Web at <http://confcal.unc.edu:8086/>

# <span id="page-3-2"></span>1999 CITATIONS PUBLICATION SCHEDULE

September 24 October 8 October 22 November 5 November 19

December 3 December 17

*CITations* welcomes announcements from all UNC-Chapel Hill campus organizations involved in instructional and research technology. To have an announcement considered for publication in *CITations*, send email to Carolyn Kotlas, [kotlas@email.unc.edu,](mailto:kotlas@email.unc.edu) or call 962-9287. The deadline for submissions is 11:00 a.m. the day before the publication date.

# <span id="page-4-0"></span>HOW TO SUBSCRIBE OR UNSUBSCRIBE TO CITATIONS

*CITations* is published twice a month by the Center for Instructional Technology. Back issues are available on the CIT Website at <http://www.unc.edu/cit/citations/>

For more information about the CIT, see our Website at <http://www.unc.edu/cit/>or contact our office at 962-6042.

To subscribe on the Web link to <http://mail.unc.edu/lists/read/subscribe?name=citations>

To subscribe by email to *CITations*, send email to [listserv@unc.edu](mailto:listserv@unc.edu) with the following message: subscribe citations firstname lastname substituting your own first and last names. Example: subscribe citations Nick Park

To unsubscribe to *CITations*, send email to [listserv@unc.edu](mailto:listserv@unc.edu) with the following message: unsubscribe citations

[Note: do not include your email address or name when unsubscribing.]

@ 2006 Information Technology Services